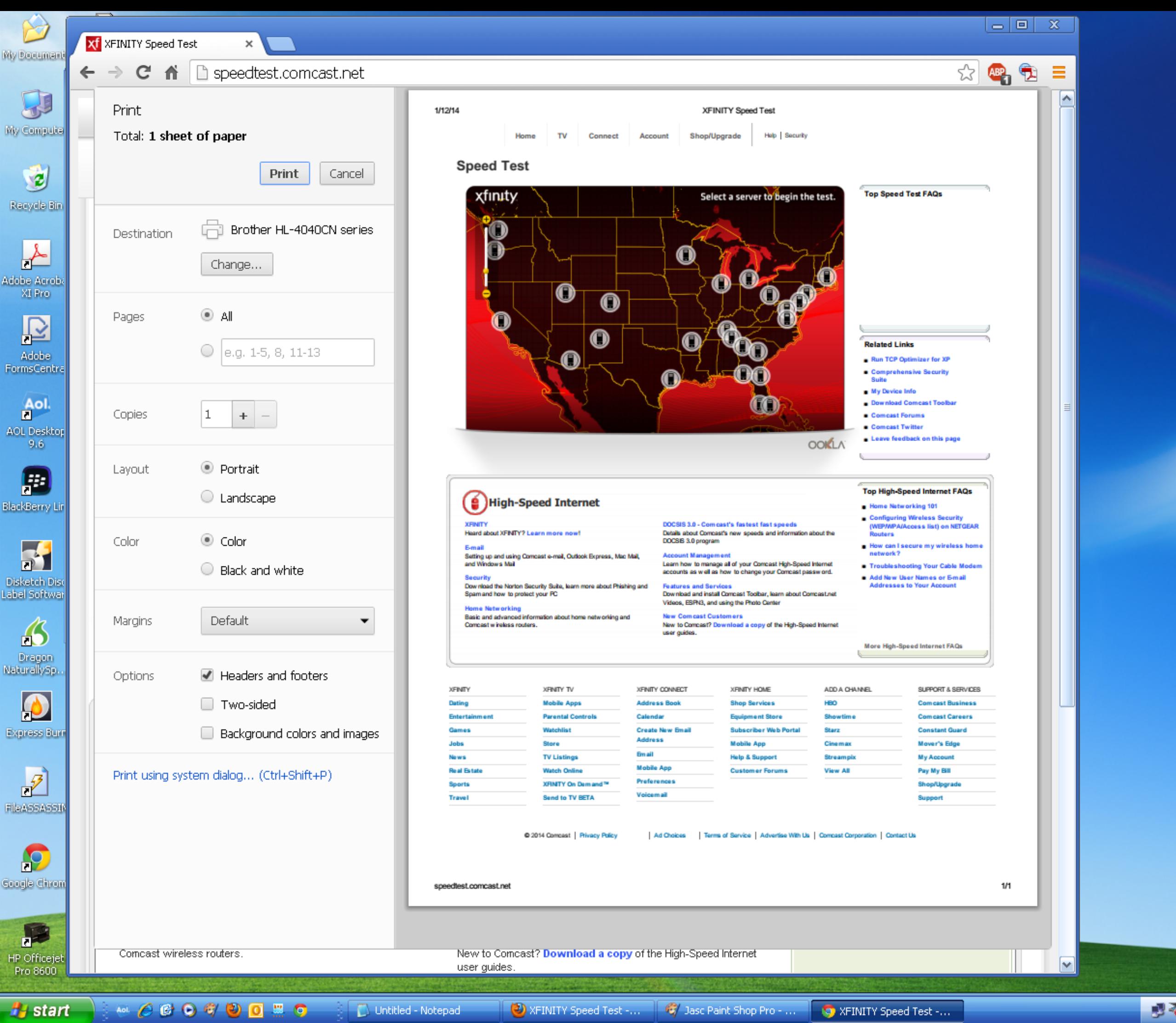

 $1$  3 3 4  $0$  4  $0$  6 3 4:04 PM

 $= 0$   $\infty$ 

**DOCUMP OR 4:12 PM** 

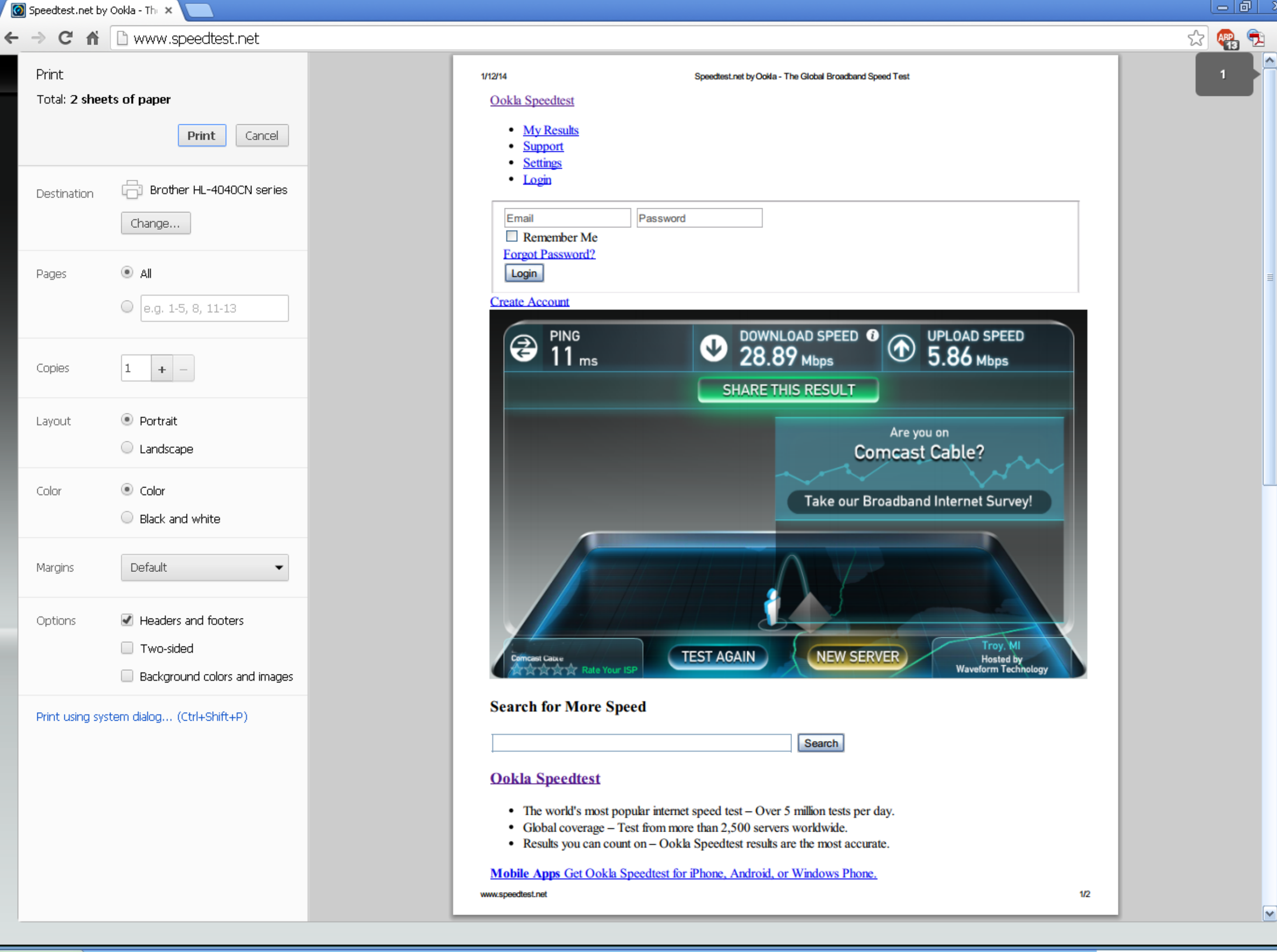

Binder1.pdf - Adobe ... Hy start A Mot *B* B O B D B D B D Untitled - Notepad Speedtest.net by Oo...

Speedtest.net by Oo...

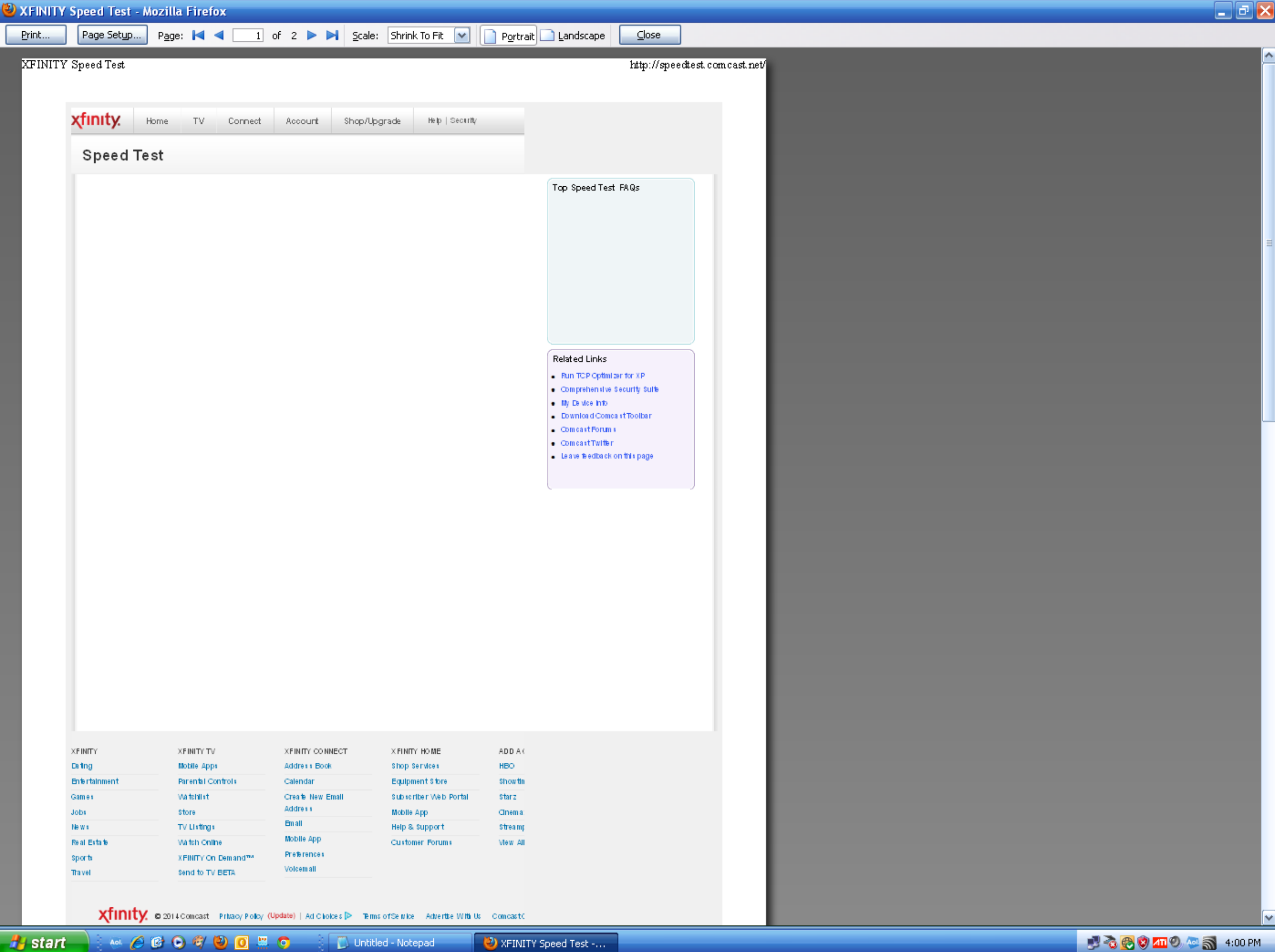

<del>il<mark>i</mark> start</del> **MACCOSOOMO** Untitled - Notepad

XFINITY Speed Test -...

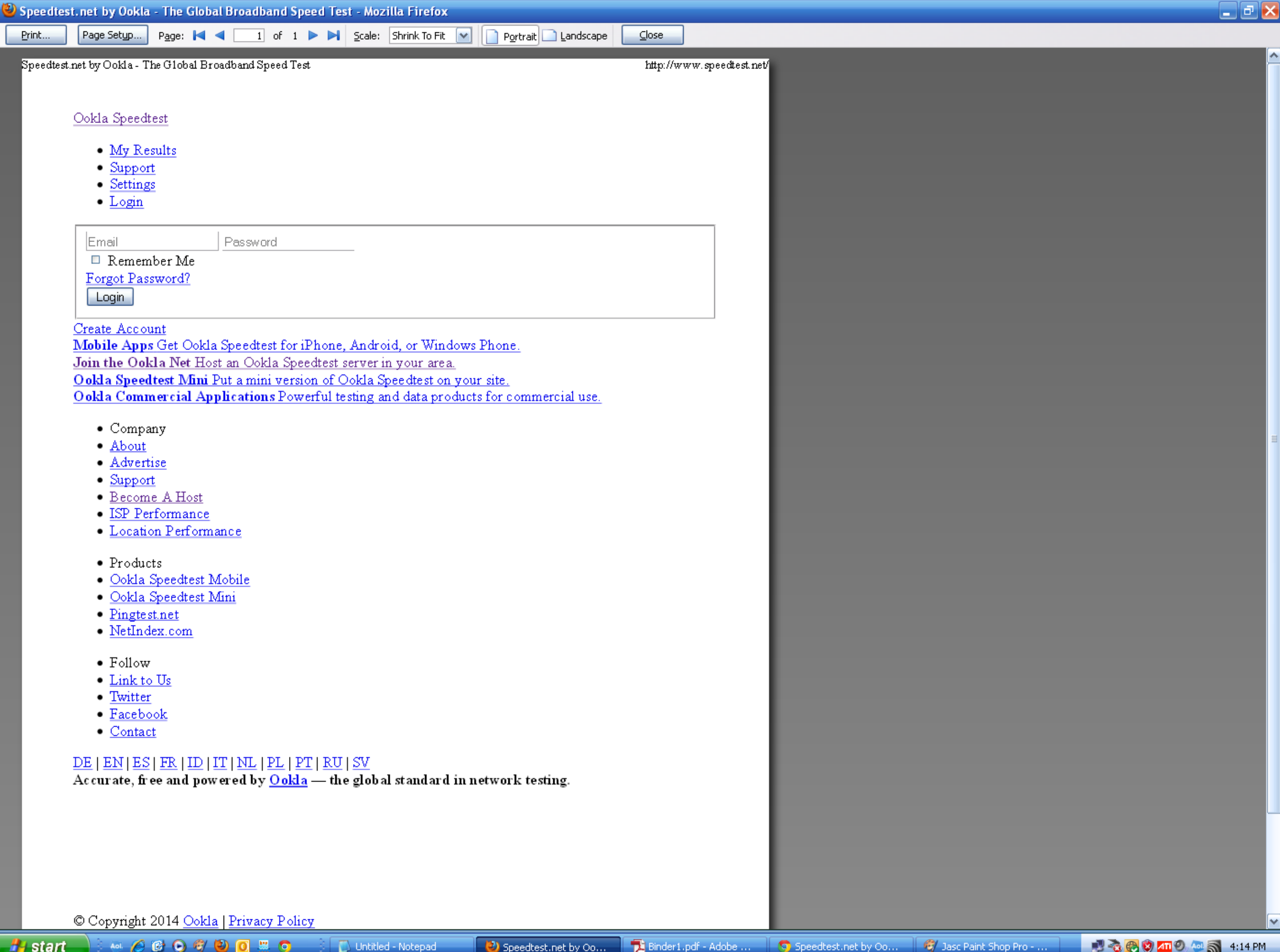

▶

M